## **Emissioni provinciali**

Marco Moretti 12:39 20/03/2020

## **Table of Contents**

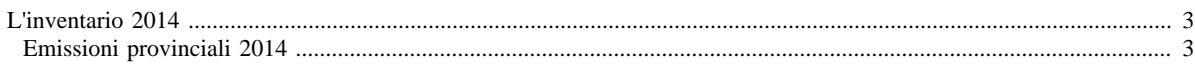

## <span id="page-2-0"></span>**L'inventario 2014**

- [Inventario 2014 versione finale](http://www.inemar.eu/xwiki/bin/view/InemarDatiWeb/Aggiornamenti+dell%27inventario+2014)
- [Quadro riassuntivo 2014](http://www.inemar.eu/xwiki/bin/view/InemarDatiWeb/Quadro+riassuntivo+2014)
- [Emissioni provinciali 2014](http://www.inemar.eu/xwiki/bin/view/InemarDatiWeb/Emissioni+provinciali+2014)
- [Miglioramenti metodologici introdotti per edizione 2014](http://www.inemar.eu/xwiki/bin/view/InemarDatiWeb/Miglioramenti+metodologie+2014)
- [Variazioni delle emissioni rispetto all'inventario 2012](http://www.inemar.eu/xwiki/bin/view/InemarDatiWeb/Variazioni+delle+emissioni+rispetto+all%27inventario+2012)

## <span id="page-2-1"></span>**Emissioni provinciali 2014**

Si riportano i file Excel con le stime delle emissioni nel 2014 per ogni provincia lombarda (compresa Monza e Brianza), suddivise per **macrosettore** CORINAIR e per **inquinante**.

- [Bergamo](file:/opt/apache%2Dtomcat%2D6.0.26/work/Catalina/localhost/xwiki/YNC7s6uE/InemarDatiWeb.Emissioni%20provinciali%202014.2014BGmacinq.xls)
- [Brescia](file:/opt/apache%2Dtomcat%2D6.0.26/work/Catalina/localhost/xwiki/YNC7s6uE/InemarDatiWeb.Emissioni%20provinciali%202014.2014BSmacinq.xls)
- [Como](file:/opt/apache%2Dtomcat%2D6.0.26/work/Catalina/localhost/xwiki/YNC7s6uE/InemarDatiWeb.Emissioni%20provinciali%202014.2014COmacinq.xls)
- [Cremona](file:/opt/apache%2Dtomcat%2D6.0.26/work/Catalina/localhost/xwiki/YNC7s6uE/InemarDatiWeb.Emissioni%20provinciali%202014.2014CRmacinq.xls)
- [Lecco](file:/opt/apache%2Dtomcat%2D6.0.26/work/Catalina/localhost/xwiki/YNC7s6uE/InemarDatiWeb.Emissioni%20provinciali%202014.2014LCmacinq.xls)
- [Lodi](file:/opt/apache%2Dtomcat%2D6.0.26/work/Catalina/localhost/xwiki/YNC7s6uE/InemarDatiWeb.Emissioni%20provinciali%202014.2014LOmacinq.xls)
- [Monza e Brianza](file:/opt/apache%2Dtomcat%2D6.0.26/work/Catalina/localhost/xwiki/YNC7s6uE/InemarDatiWeb.Emissioni%20provinciali%202014.2014MBmacinq.xls)
- [Milano](file:/opt/apache%2Dtomcat%2D6.0.26/work/Catalina/localhost/xwiki/YNC7s6uE/InemarDatiWeb.Emissioni%20provinciali%202014.2014MImacinq.xls)
- [Mantova](file:/opt/apache%2Dtomcat%2D6.0.26/work/Catalina/localhost/xwiki/YNC7s6uE/InemarDatiWeb.Emissioni%20provinciali%202014.2014MNmacinq.xls)
- [Pavia](file:/opt/apache%2Dtomcat%2D6.0.26/work/Catalina/localhost/xwiki/YNC7s6uE/InemarDatiWeb.Emissioni%20provinciali%202014.2014PVmacinq.xls)
- [Sondrio](file:/opt/apache%2Dtomcat%2D6.0.26/work/Catalina/localhost/xwiki/YNC7s6uE/InemarDatiWeb.Emissioni%20provinciali%202014.2014SOmacinq.xls)
- [Varese](file:/opt/apache%2Dtomcat%2D6.0.26/work/Catalina/localhost/xwiki/YNC7s6uE/InemarDatiWeb.Emissioni%20provinciali%202014.2014VAmacinq.xls)